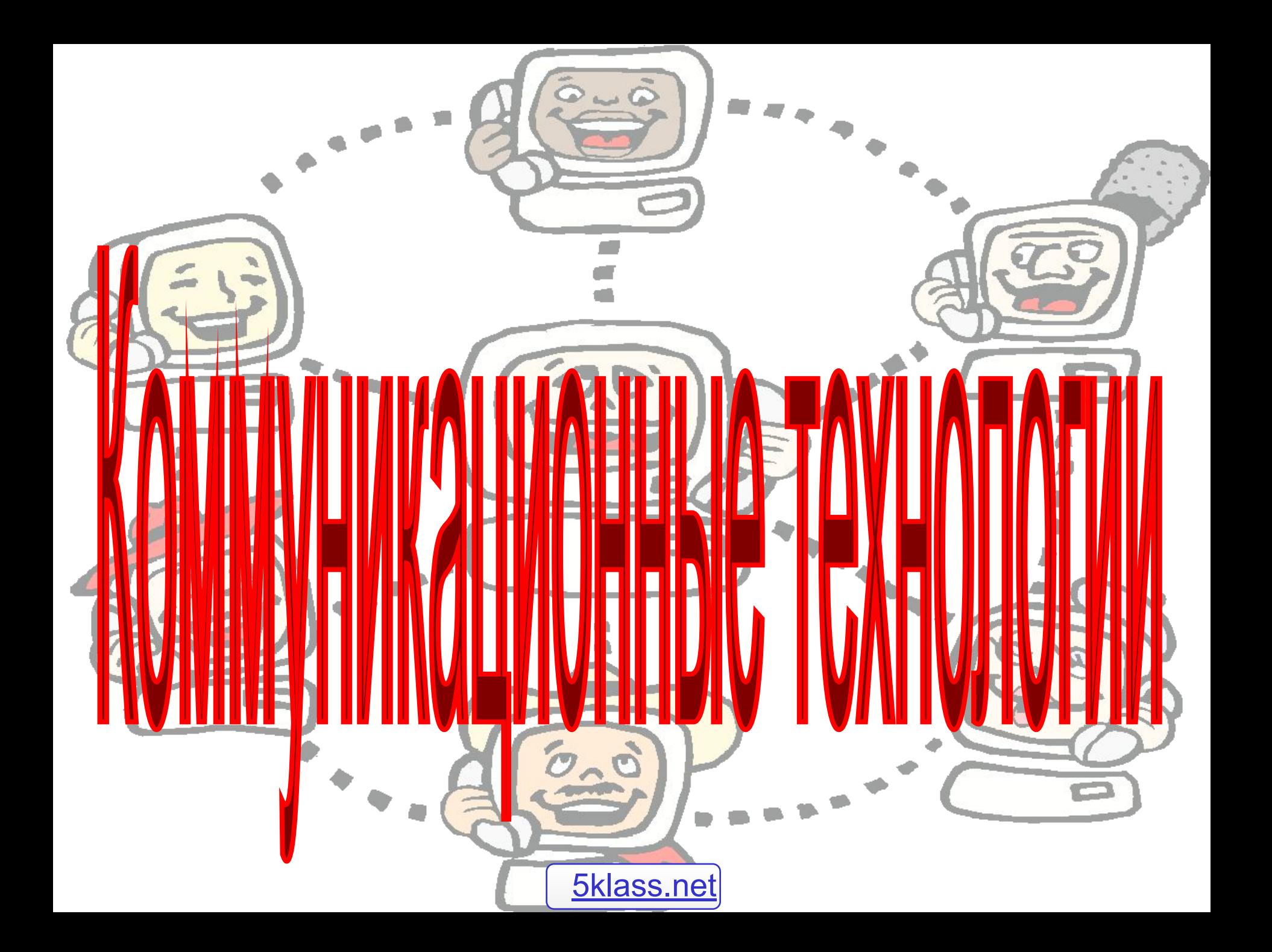

# Канал обмена информацией

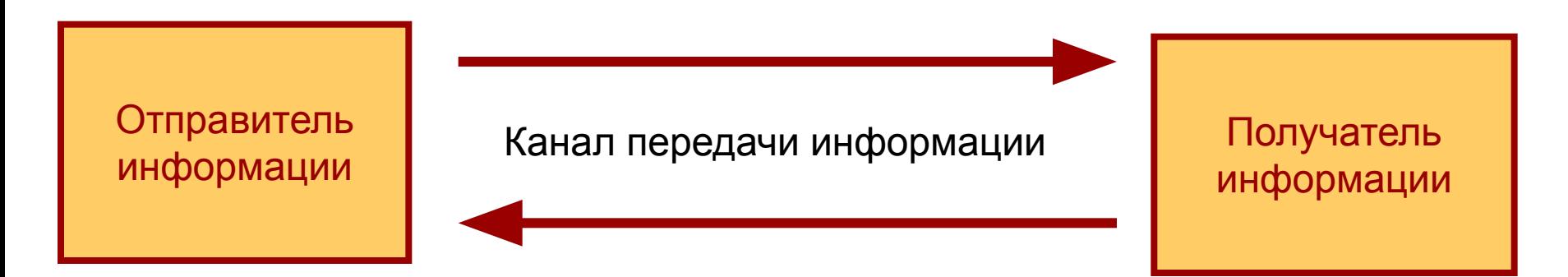

Компьютеры могут обмениваться информацией использованием каналов связи различной физической природы: кабельных, оптоволоконных, радиоканалов и так далее.

**Пропускная способность канала** равна количеству информации, которое может передаваться по нему в единицу времени.

Пропускная способность канала измеряется в битах в секунду **(бит/с)** и кратных единицах **Кбит/с** и **Мбит/с.**

### **Локальные компьютерные сети**

Локальная сеть объединяет несколько компьютеров и дает возможность пользователям совместно использовать ресурсы компьютеров.

### **Ресурсы:**

**• программы**

**• устройства**

 $- PC$ PC PC РC

- **данные**
- 

В небольших компьютерных сетях все компьютеры обычно равноправны. Такие сети называются **одноранговыми.**

Если к локальной сети подключено более 10 компьютеров, то одноранговая сеть может оказаться недостаточно производительной. Для увеличения производительности, а так же для обеспечения большей надежности при хранении информации. В сети некоторые компьютеры специально выделяют для хранения файлов и программных приложений. Такие компьютеры называются **серверами**, а локальная сеть - **сетью на основе сервера**.

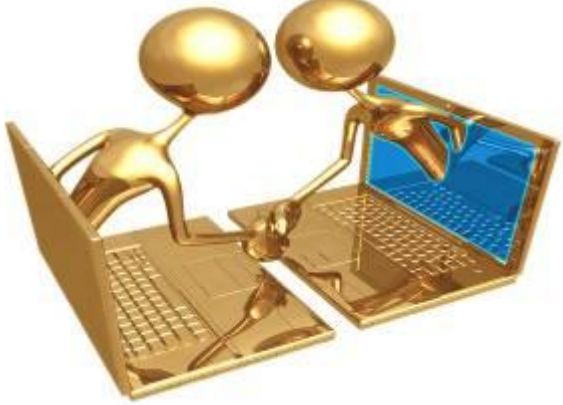

### **Аппаратное обеспечение сети**

Каждый компьютер, подключенный к локальной сети должен иметь специальную плату – **сетевой адаптер**.

Основной **функцией** сетевого адаптера является передача и прием информации из сети.

Соединение компьютеров между собой производится с помощью **кабелей** различных типов (коаксиального, витой пары, оптоволоконного). Для подключения к локальной сети портативных компьютеров часто используется **беспроводное** подключение, при помощи которого передача данных осуществляется с помощью электромагнитных волн.

**Скорость передачи информации** по локальной сети обычно находиться в диапазоне от 10 до 100 Мбит/с.

### Аппаратура для построения сетей

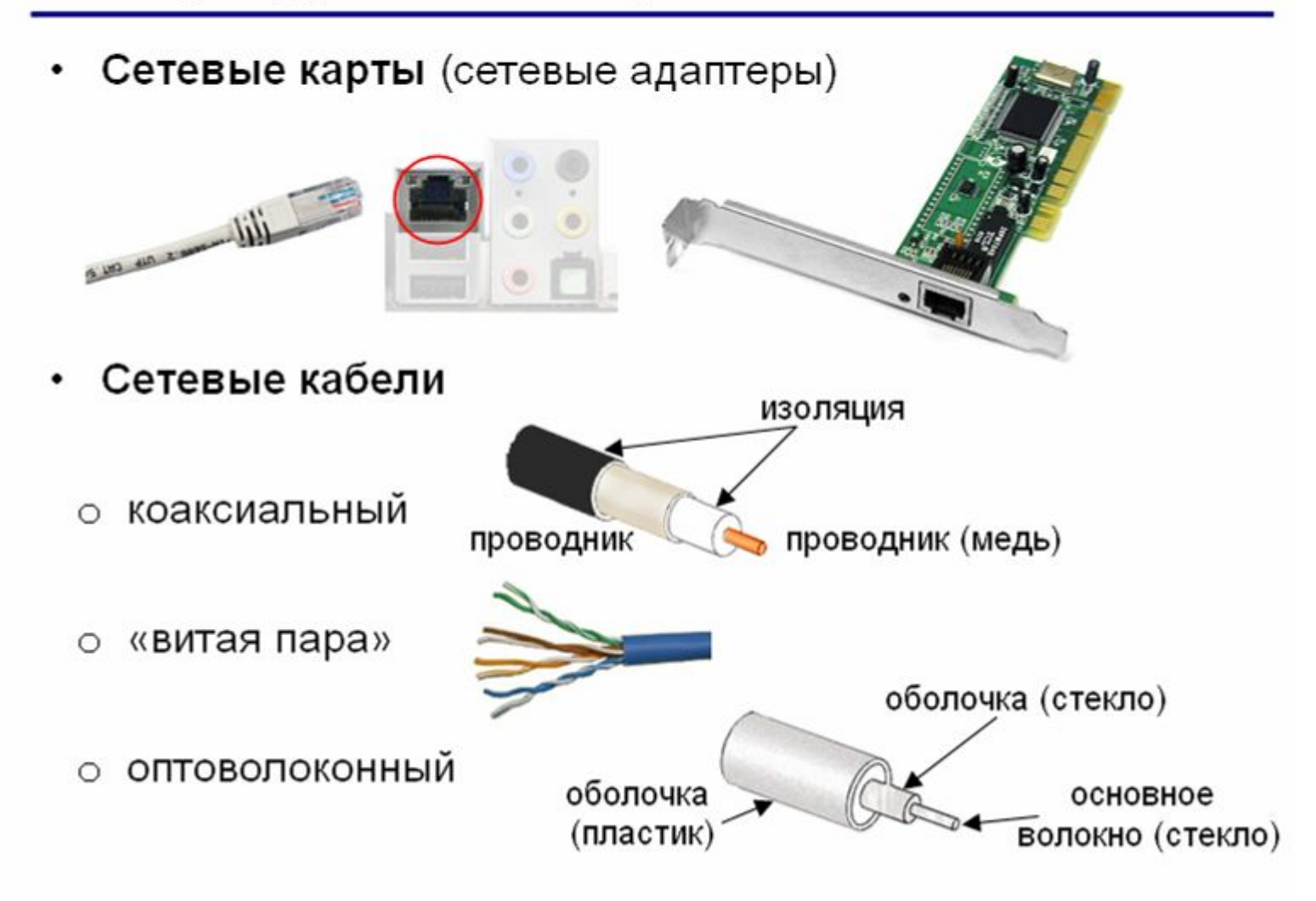

### **Топология сети**

Общая схема соединения компьютеров в локальной сети называется **топологией сети.**

**Базовые топологии**

- шина
- кольцо
- звезда

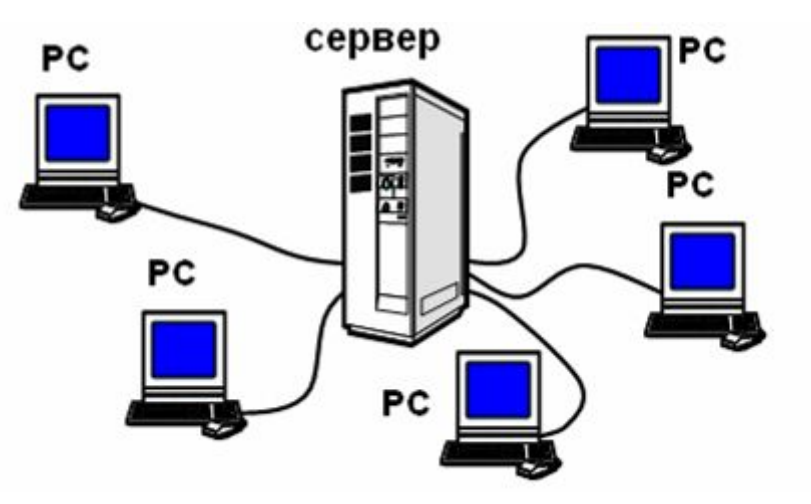

# **Программое обеспечение ЛС –**

сетевая операционная система.

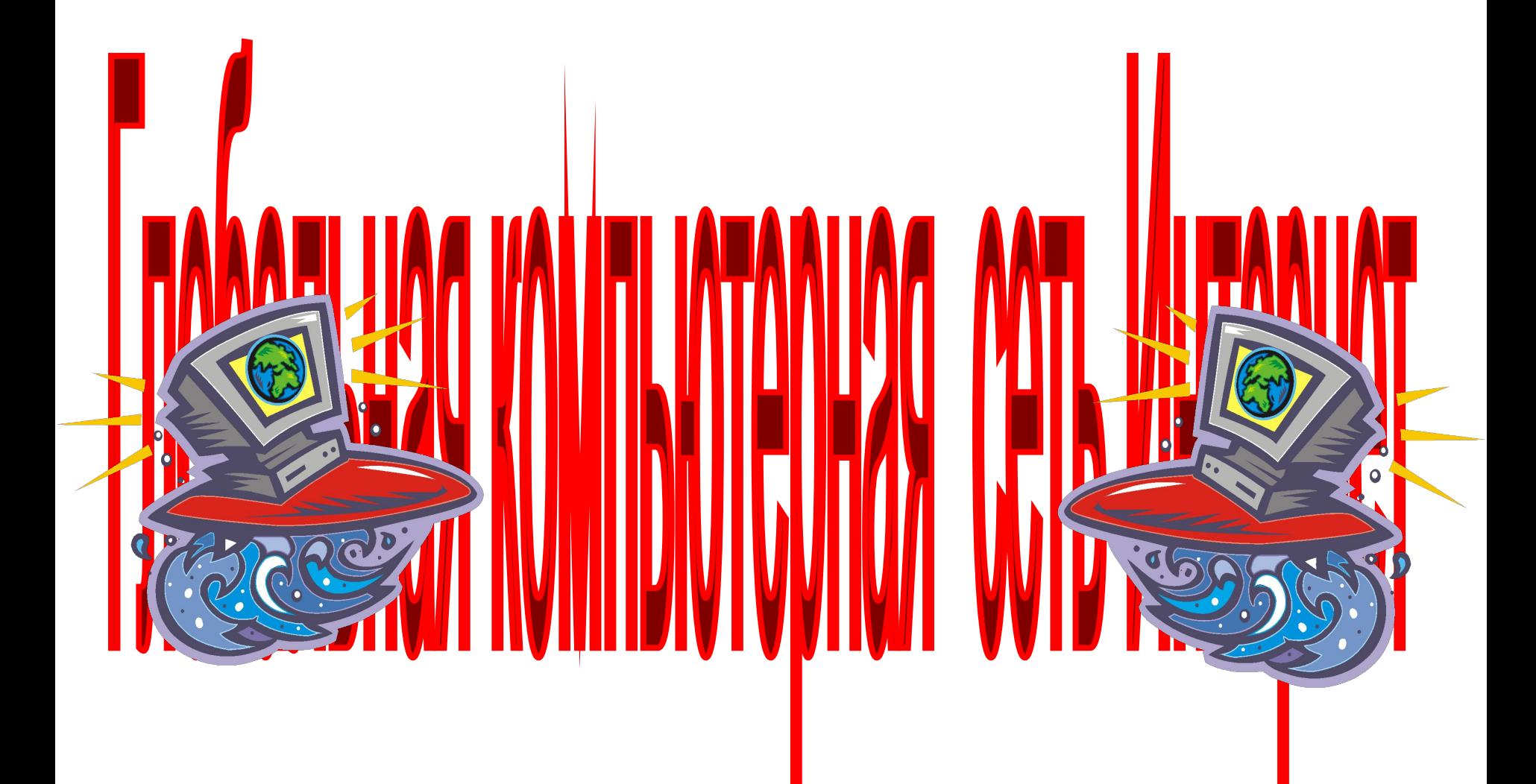

**Региональные сети** объединяют компьютеры в пределах одного региона (города, страны, континента).

Многие организации, заинтересованные в защите информации от несанкционированного доступа (например, военные, банковские и прочие) создают собственные, так называемые **корпоративные сети**.

Корпоративная сеть может объединять тысячи и десятки тысяч компьютеров, размещенных в различных странх и городах (в качестве примера можно привести сеть корпорации Microsoft – MicroSoft Network (MSN)).

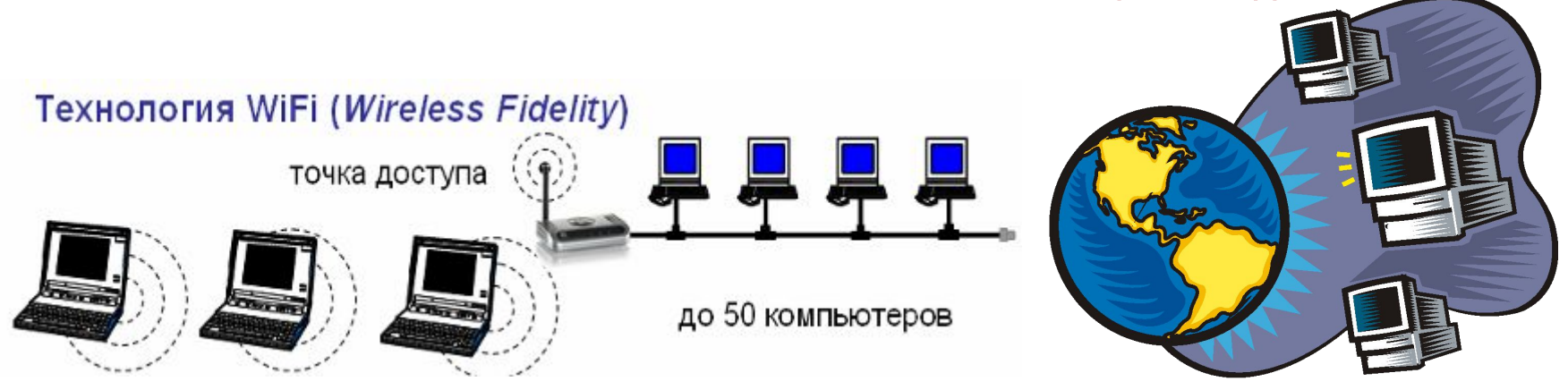

**Интернет** – это глобальная сеть, объединяющая многие локальные, региональные и корпоративные сети и включающая сотни миллионов компьютеров.

В каждой такой локальной или корпоративной сети обычно имеется , по крайней мере, один компьютер, который имеет **постоянное подключение** к Интернету с помощью линий связи с высокой пропускной способностью (**сервер Интернета**).

В качестве таких «магистральных» линий связи используются **оптоволоконные** линии с пропускной способностью до 20 Гбит/с и более.

К серверам Интернета могут подключаться с помощью локальных сетей или коммутируемых телефонных линий сотни миллионов пользователей Интернета.

### **Адресация в Интернете**

Каждый компьютер, подключенный к Интернету, имеет свой уникальный 32-битный(в двоичной системе) **IP-адрес**.

# $N = 2^{32} = 4294967296$

**IP-адрес** содержит адрес сети и адрес компьютера в данной сети.

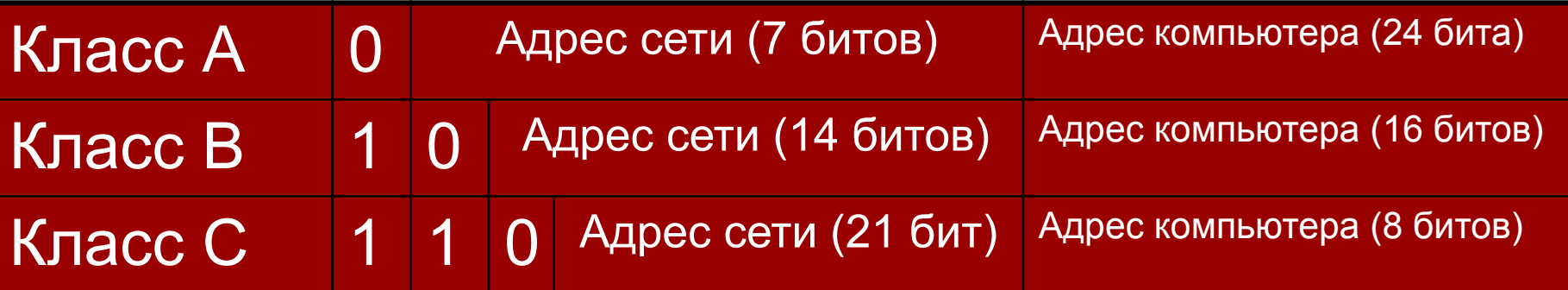

В десятичной записи IP-адрес состоит из 4 чисел, разделенных точками, каждое из которых лежит в диапазоне от 0 до 255.

Например, IP-адрес сервера компании МТУ-Интел записывается как **195.34.32.11**

Достаточно просто определить по первому числу IP-адреса компьютера его принадлежность к сети того или иного класса:

- адреса класса А число от 0 до 127;
- адреса класса В число от 128 до 191;
- адреса класса С число от 192 до 223.

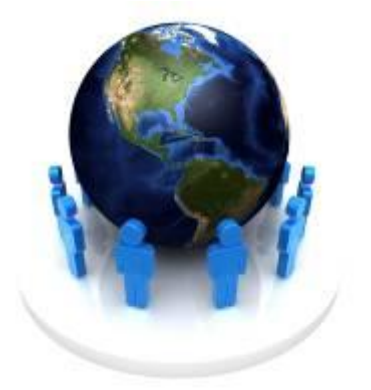

Провайдеры часто предоставляют пользователям доступ в Интернет не с постоянным, а с **динамическим** IP-адресом, который может меняться при каждом подключении к сети.

# **Доменная система имен Domain Name System (DNS)**

Доменная система имен ставит в соответствие числовому IP-адресу компьютера уникальное доменное имя.

Доменные имена и IP-адреса распределяются международным координационным центром доменных имен и IP-адресов (ICANN), в который входит по 5 представителей от каждого континента.

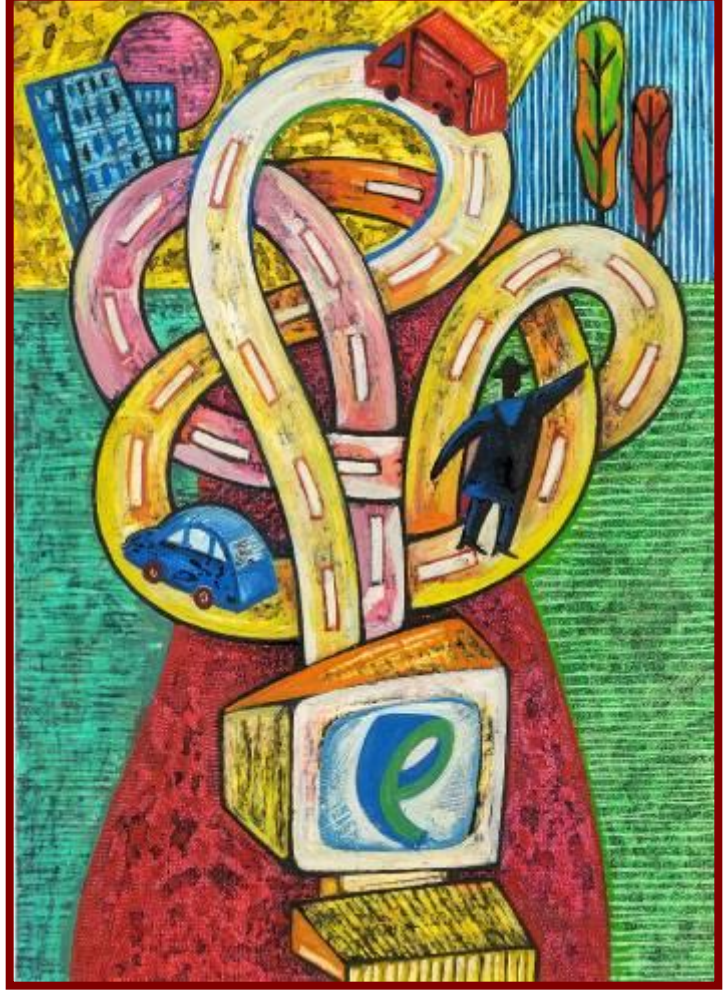

Доменная система имен имеет **иерархическую** структуру: домены верхнего уровня – домены второго уровня и так далее.

Домены верхнего уровня бывают двух типов: **географические**  (двухбуквенные – каждой стране соответствует двухбуквенный код) и **административные** (трехбуквенные).

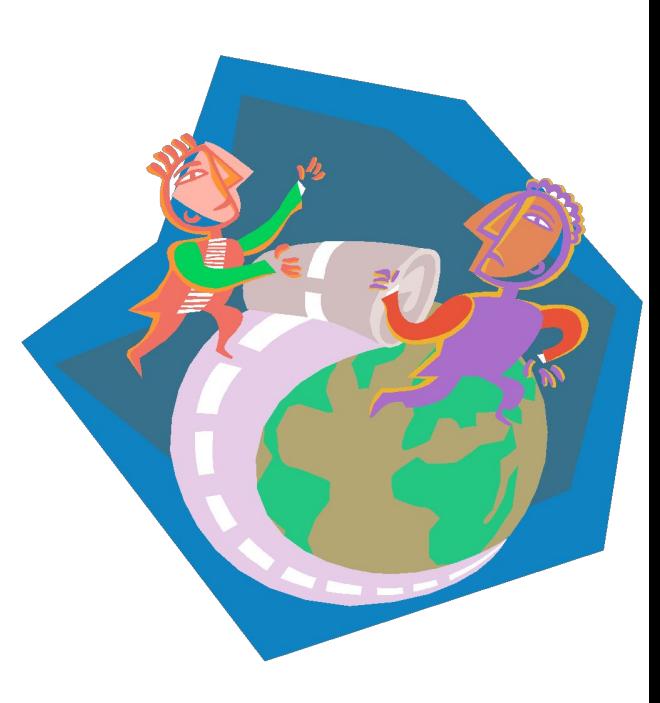

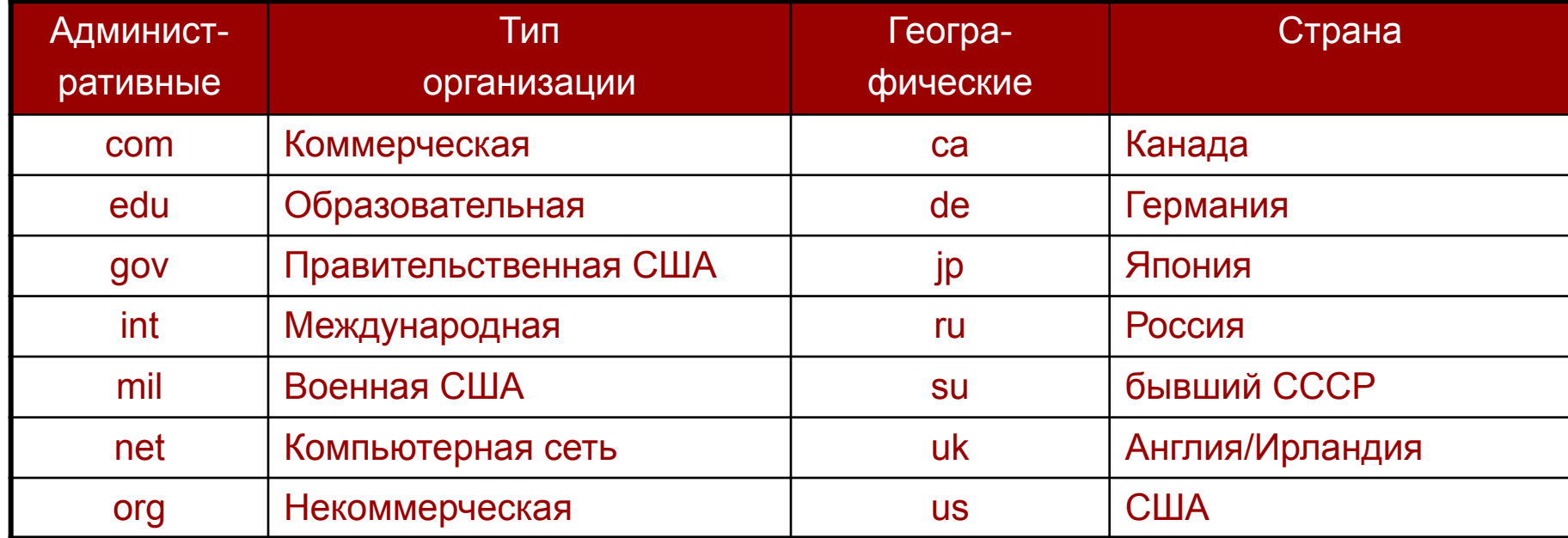

#### **Доменная система имен**

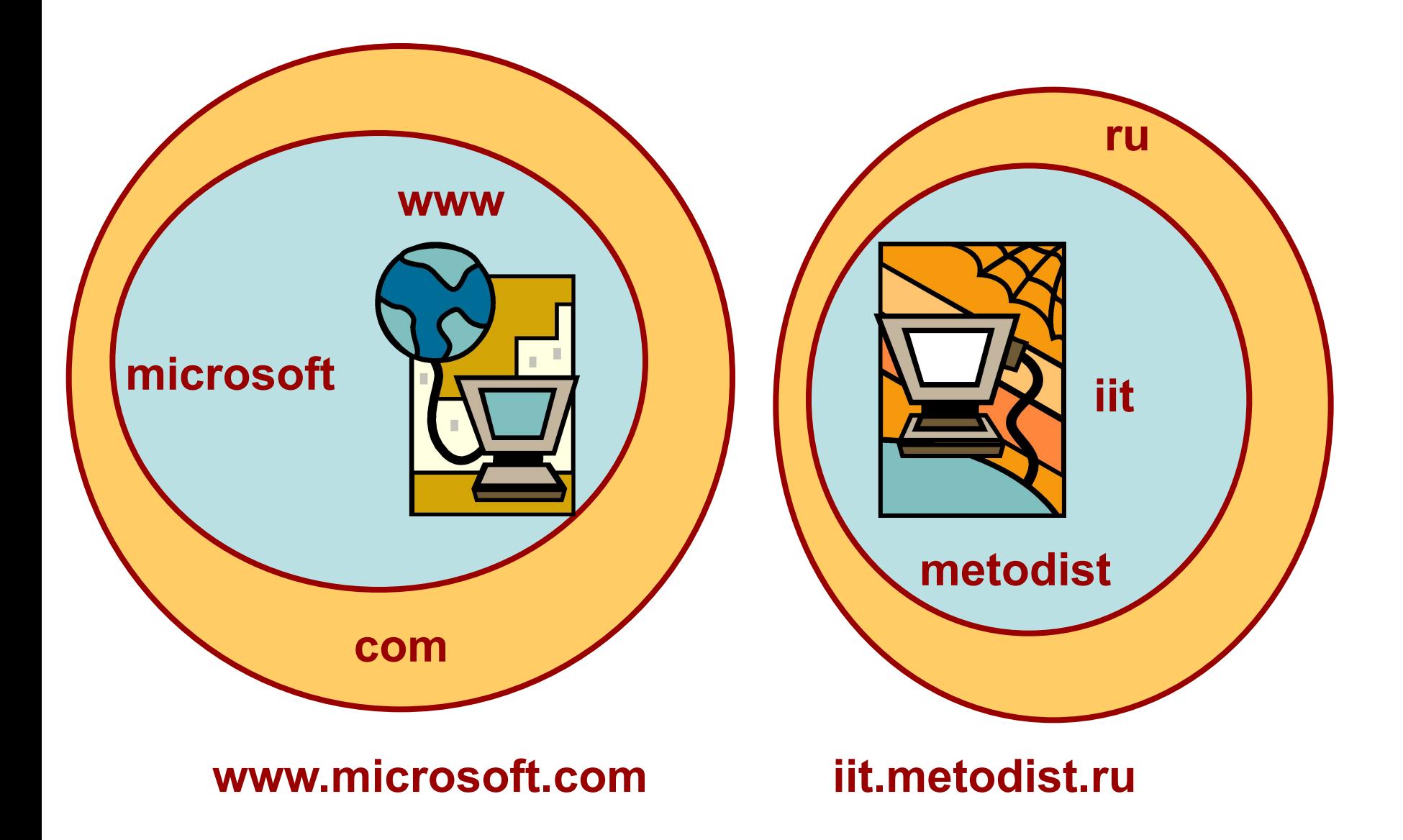

#### **Протокол передачи данных TCP/IP**

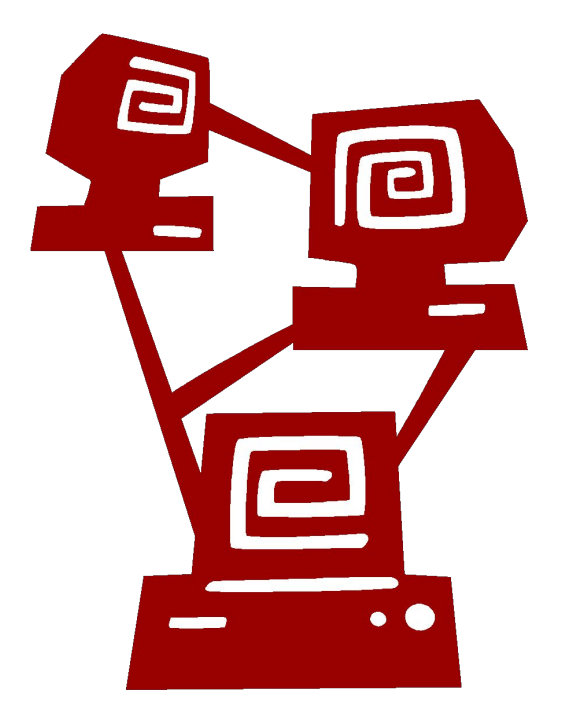

**Transmission Control Protocol (TCP)** транспортный протокол;

**Internet Protocol (IP)** -

протокол маршрутизации ;

**Internet Protocol** (IP) обеспечивает маршрутизацию IP-пакетов, то есть доставку информации от компьютера – отправителя к компьютеру-получателю.

**Transmission Control Protocol (TCP)**  обеспечивает разбиение файлов на IP-пакеты в процессе передачи и сборку файлов в процессе получения.

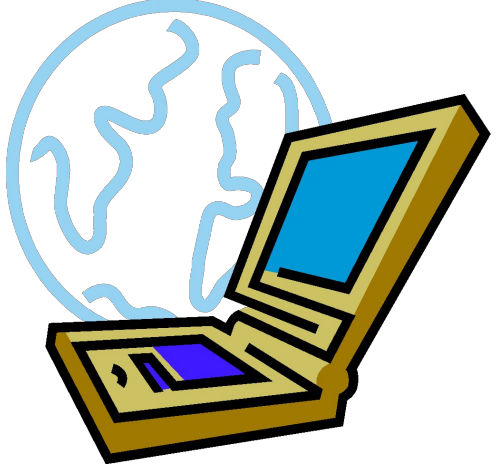

#### **Подключение к Интернету по коммутируемым телефонным каналам**

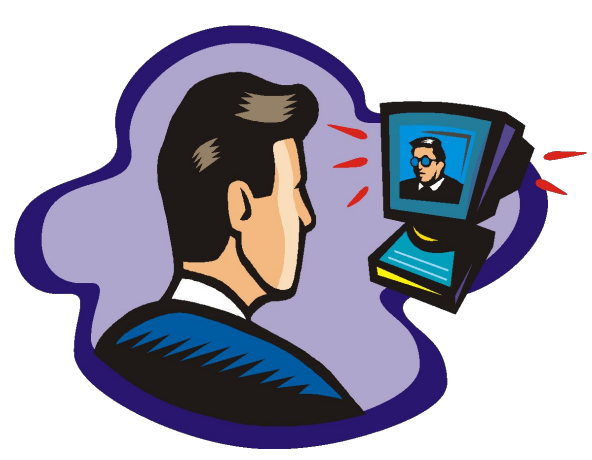

Существует несколько различных способов подключения к Интернету, которые различаются предоставляемыми пользователю **возможностями** и **стоимостью** подключения.

Наилучшие возможности обеспечиваются при непосредственном подключении к Интернету с помощью высокоскоростного (оптоволоконного или спутникового) канала связи. Однако такое подключение достаточно дорого и обычно используется большими организациями для подключения локальных сетей.

Провайдеры услуг Интернета имеют высокоскоростное соединение своих серверов с Интернетом, что позволяет им предоставлять пользователям доступ к Интернету на **коммерческой** основе по **коммутируемым телефонным каналам.**

Осуществлять передачу по коммутируемым телефонным линиям компьютеры не могут, так как обмениваются данными с помощью цифровых электронных импульсов, а по телефонной линии можно передавать только аналоговые (непрерывные) сигналы.

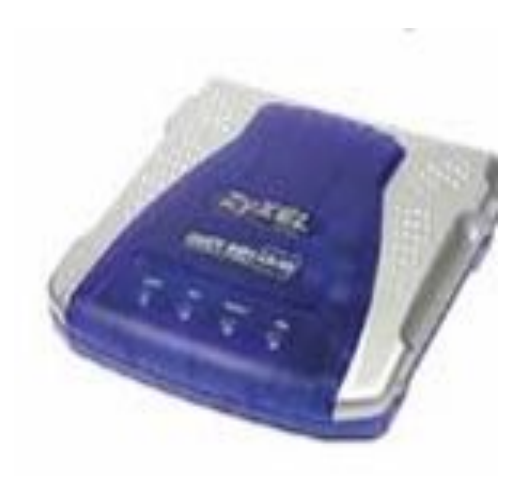

**Модем** обеспечивает **мо**дуляцию и **дем**одуляцию сигнала при его передаче по телефонным линиям.

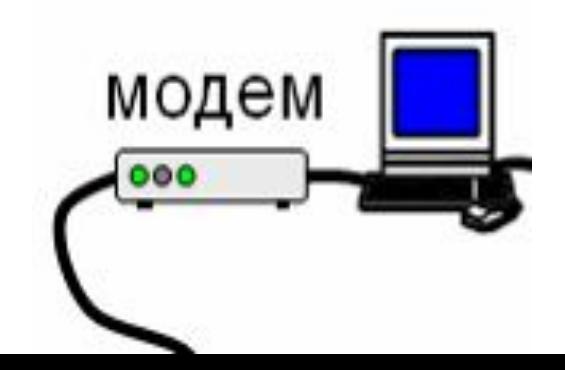

Модемы различаются по конструктивному исполнению на **внутренние** и **внешние**. Внутренние модемы устанавливаются в один из слотов системной платы, а внешние к последовательному порту компьютера.

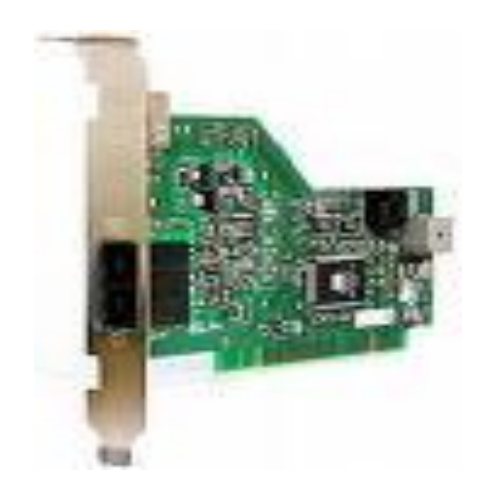

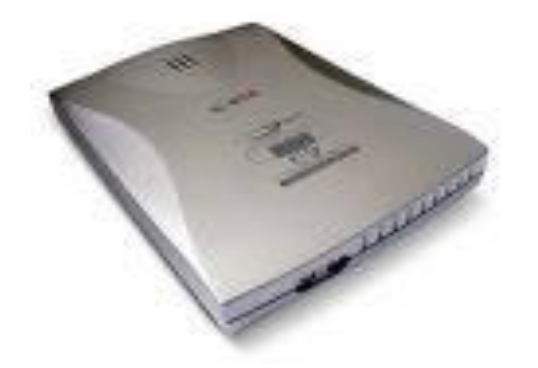

Основной характеристикой качества модема является **скорость передачи информации**, которую он может обеспечить в линии.

В целях сокращения времени передачи по линиям связи необходимо осуществлять **сжатие данных**.

В процессе передачи данных модем реализует также **коррекцию ошибок**.

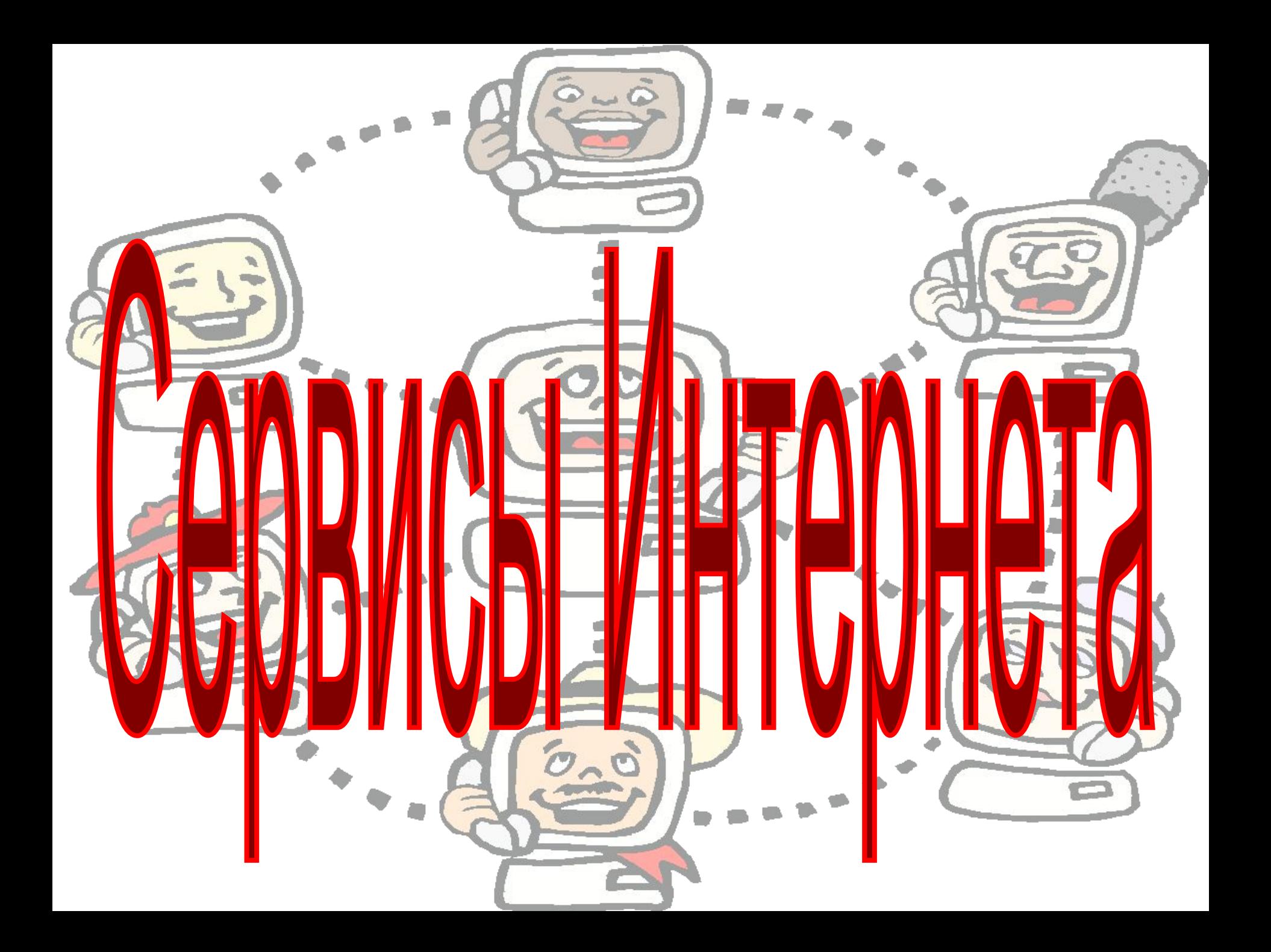

#### **Электронная почта и телеконференции**

Электронная почта (**e-mail**) – наиболее распространенный сервис Интернета, так как она является исторически первой информационной услугой компьютерных сетей и не требует обязательного наличия высокоскоростных и качественных линий связи.

#### **Преимущества перед обычной почтой**

- высокая скорость пересылки сообщений
- сообщение может содержать вложенные файлы
- можно послать сообщение сразу нескольким абонентам
- пересылать письма на другие адреса
- включить автоответчик, на все приходящие письма будет автоматически отсылаться ответ и другие.

Адрес электронной почты записывается по определенной форме и состоит из двух частей, разделенных символом @:

### **USES\_NAME@SERVER\_NAME**

Адрес электронной почты записывается только **латинскими буквами** и не должен содержать **пробелов**.

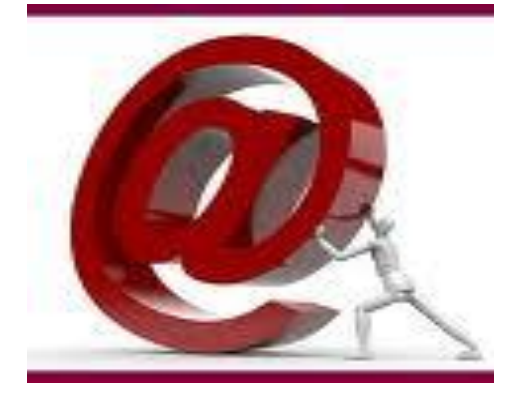

Для работы с электронной почтой стала использоваться Webтехнология. Появились Web-сайты, которые предлагают всем желающим зарегистрировать бесплатный почтовый ящик (например, http://mail.ru)

Преимуществом такой почты является то, что для работы с ней не требуются специальные почтовые программы. Работа с почтой может производиться с помощью любого браузера после загрузки соответствующей Web-страницы.

#### **Телеконференции**

В Интернете существуют десятки тысяч конференций или группа новостей (news), каждая из которых посвящена обсуждению какой-либо проблемы. Каждой конференции выделяется свой почтовый ящик на серверах Интернета, которые поддерживают работу этой конференции. Пользователи могут посылать свои сообщения на любой из этих серверов. Сервера периодически синхронизируются, то есть обмениваются содержимым почтовых ящиков телеконференций, поэтому материалы конференций в полном объеме доступны пользователю на любом таком сервере.

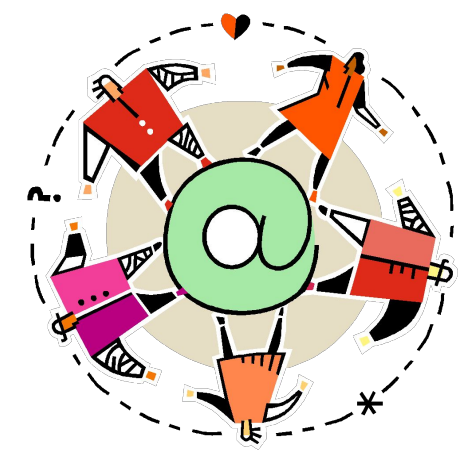

Принцип работы в телеконференциях мало чем отличается от принципа работы с электронной почты. Для того чтобы иметь доступ к почтовому ящику какойлибо конференции, на неё необходимо **подписаться.**

#### **Всемирная паутина Технология World Wide Web**

Всемирная паутина – это вольный перевод английского словосочетания *World Wide Web*, которое часто обозначается как *WWW* или *Web.*

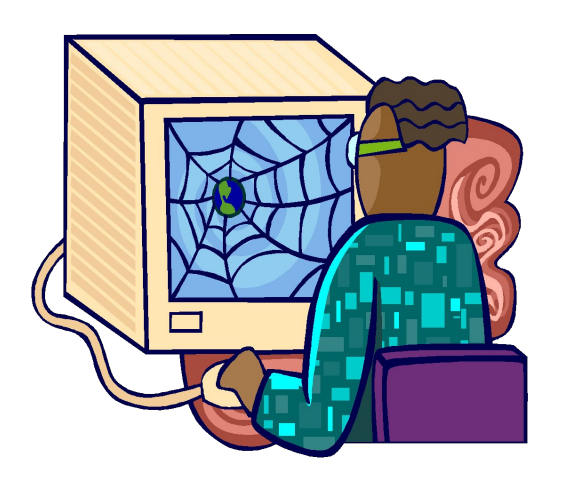

**Технология WWW** позволяет создавать ссылки (их часто называют **гиперссылками**), которые реализуют переходы не только внутри исходного документа, но и на любой другой документ, находящийся на данном компьютере и , что самое главное на любой документ любого компьютера, подключенного в данный момент к Интернету.

В качестве **указателей ссылок**, то есть объектов, активизация которых вызывает переход на другой документ, могут использоваться не только **фрагменты текста**, но и **графические изображения**.

Серверы Интернета, реализующие WWW-технологию, называются **Web-cерверами**, а документы, реализованные по технологии WWW, называются **Web-страницами.** 

**Всемирная паутина** – это десятки миллионов Webсерверов Интернета, содержащих Web-страницы, в **!** которых используется технология гипертекста.

**HTML**

Создание Web-страниц осуществляется с помощью **языка разметки гипертекста** (Hyper Text Markup Language) – **HTML**.

**Универсальный указатель ресурсов** (URL – Universal Resource Locator) включает в себя протокол доступа к документу, доменное имя или IP-адрес сервера, на котором находится документ, а также путь к файлу и собственно имя файла:

# **protocol://domain\_name/path/file\_name**

Протокол доступа к документу определяет способ передачи информации. Для доступа к Web-страницам используется **протокол передачи гипертекста HTTP** (Hyper Text Transfer Protocol).

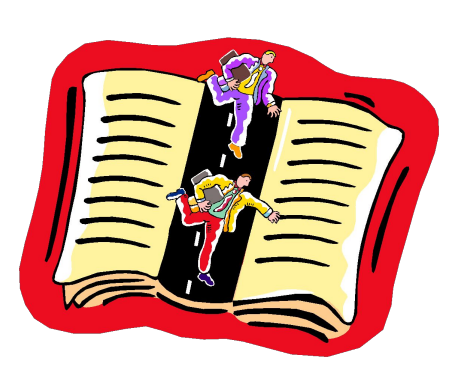

http://school.keldysh.ru/info2000/index.htm

http:// - протокол доступа;

school.keldysh.ru – доменное имя сервера;

/info2000/index.htm – путь к файлу и имя Web-страницы

Просмотр Web-страниц осуществляется с помощью специальных программ – **браузеров**. В настоящее время наиболее распространенными браузерами являются Internet Explorer (его русскоязычная версия называется Обозреватель) и Netscape Соmmunicator (Коммуникатор).

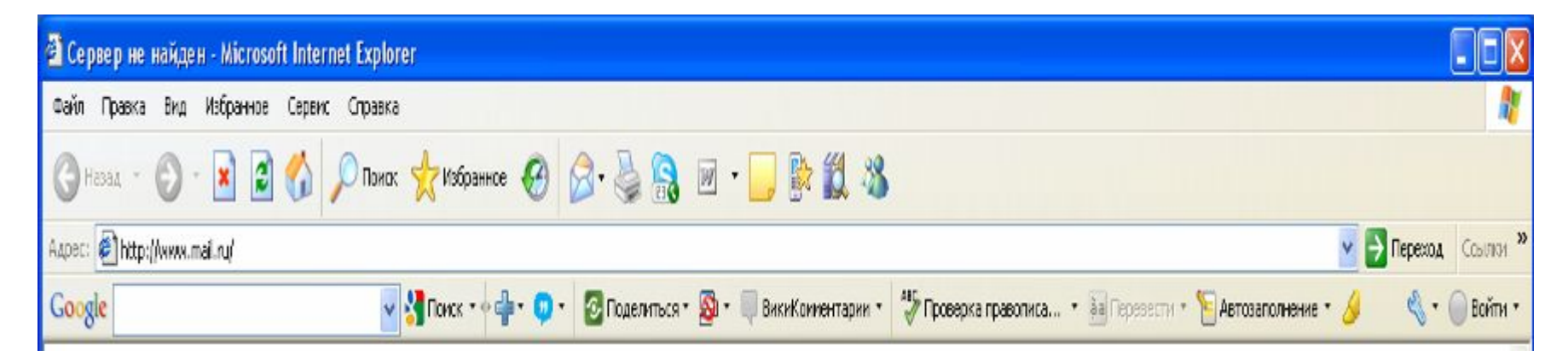

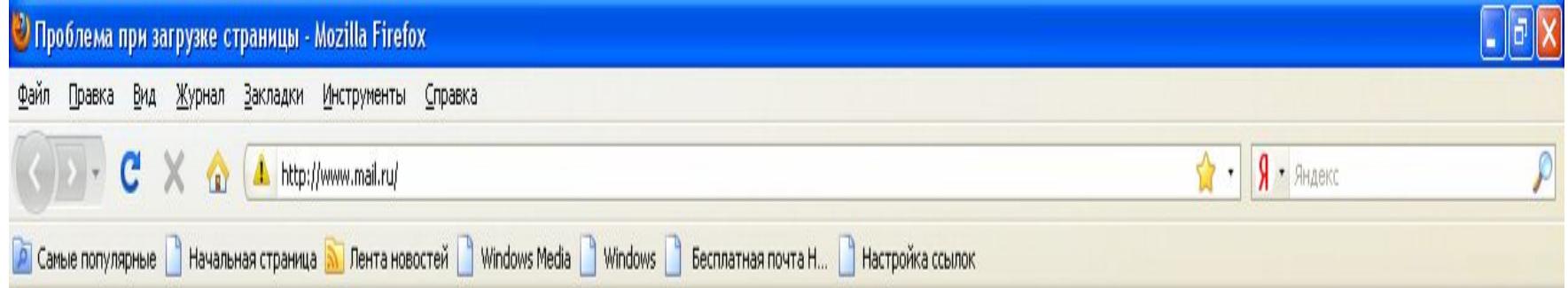

#### **Файловые архивы**

Десятки тысяч серверов Интернета являются **серверами файловых архивов**, и на них хранятся сотни миллионов файлов различных типов (программы, драйверы устройств, графические и звуковые файлы и так далее).

Размещаемое на таких серверах программное обеспечение является свободно распространяемым (freeware) или условно бесплатным (shareware) и поэтому, «скачивая» тот или иной файл, пользователь не нарушает закон об авторских правах на программное обеспечение.

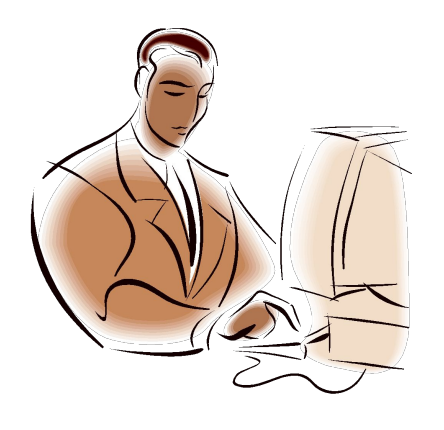

Для удобства пользователей многие серверы файловых архивов (freeware.ru, www.freesoft.ru, www.download.ru) имеют **Web-интерфейс**, что позволяет работать с ними с использованием браузеров.

#### **Протокол передачи файлов (FTP)**

Доступ к файлам на серверах файловых архивов возможен как по протоколу HTTP , так и по специальному протоколу передачи файлов **FTP (File Transfer Protocol)**. Протокол FTP позволяет не только загружать файлы (Download) с удаленных серверов файловых архивов на локальный компьютер, но и, наоборот, производить **передачу** файлов (Upload) с локального компьютера на удаленный Webсервер, например, в процессе публикации Web-сайта.

Например, для загрузки с сервера файлового архива ftp.cuteftp.com компании GlobalScape файла cute4232.exe необходимо указать URLадрес этого файла. При указании URL-адреса файла протокол FTP записывается ftp://

ftp://ftp.cuteftp.com/pub/cuteftp/cute4232.exe

### **Загрузка файлов**

Браузеры являются **интегрированными** системами для работы с различными информационными ресурсами Интернета и поэтому включают в себя **менеджеры загрузки** файлов (Download Manager).

Однако удобнее для работы с файловыми архивами использовать **специализированные менеджеры** загрузки файлов (например, **FlashGet, Go!Zilla, ReGet** и другие).

Такие менеджеры позволяют увеличить скорость загрузки за счет разбиения файлов на части и одновременной загрузки всех частей. Кроме того, они позволяют продолжить загрузку файла после разрыва соединения с сервером, содержат средство

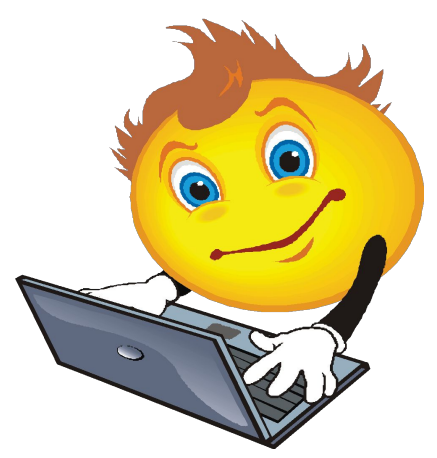

поиска файла на других серверах файловых архивов, позволяют архивировать файлы в процессе их загрузки и так далее.

Менеджеры загрузки **интегрируются** в браузеры и при активизации ссылки на файл в окне браузера начинают процесс его загрузки.

Обмен файлами (загрузка и передача) с серверами файловых архивов и Web-серверами производится с помощью специализированных программ – FTP-клиентов (AceFTP, CuteFTP и другие).

FTP-клиенты включают в себя *Менеджер сайтов*, позволяющий провести идентификацию пользователя (ввод имени и пароля). Это позволяет обеспечить доступ к Web-серверу с целью передачи файлов в процессе публикации Web-сайта. Кроме того, FTP-клиенты создают список серверов, с которыми планируется работа, поддерживают технологию Drag&Drop, обеспечивают продолжение загрузки файла после обрыва соединения и другие.

#### **Источник :**

Угринович Н.Д.

#### **Информатика и информационные технологии.10-11 класс. -**

Москва: Бином. Лаборатория знаний, 2006.

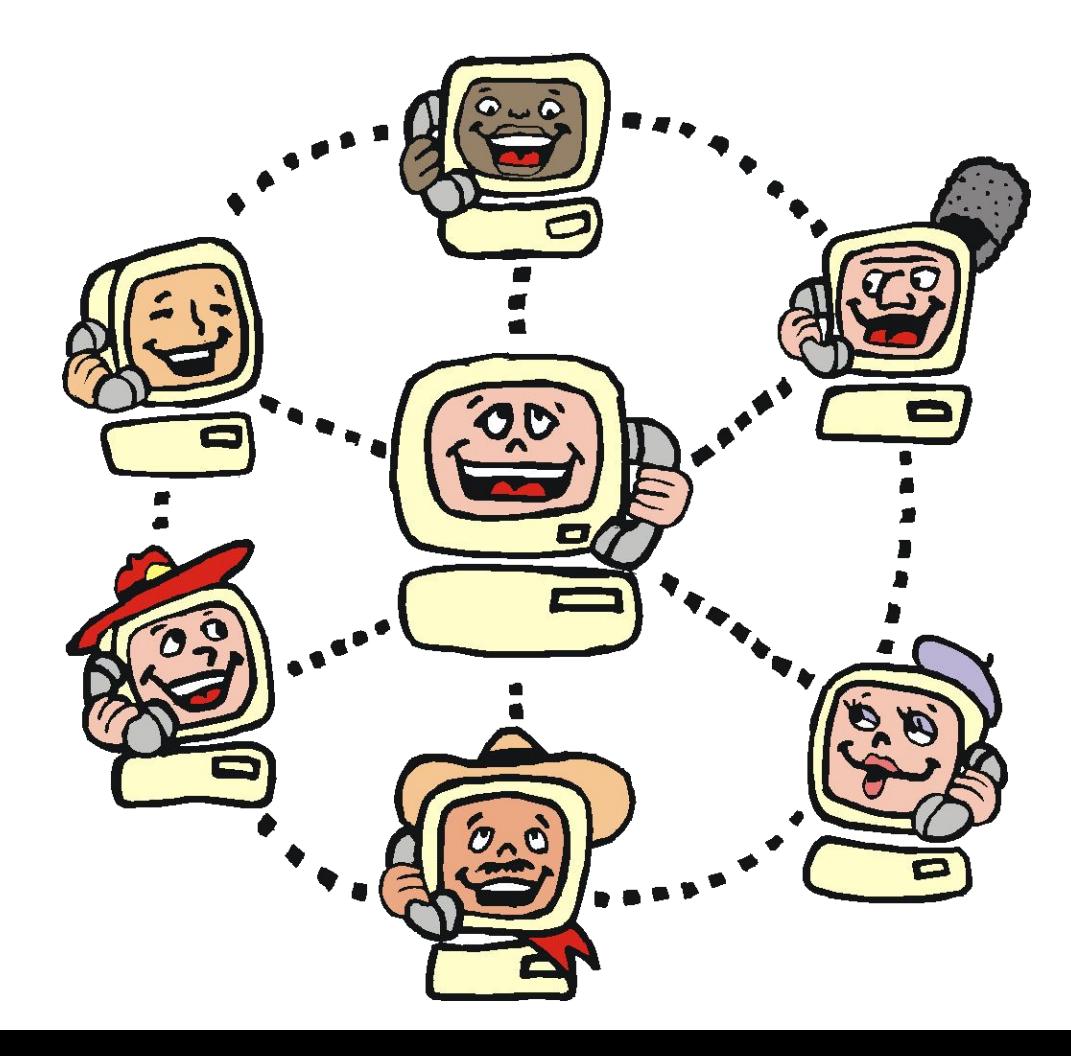